## Epicor Learning for Kinetic

Accelerate adoption of Kinetic, develop skills and give confidence to your team.

Edit a Role

Edit Role

Edit Members Edit Content

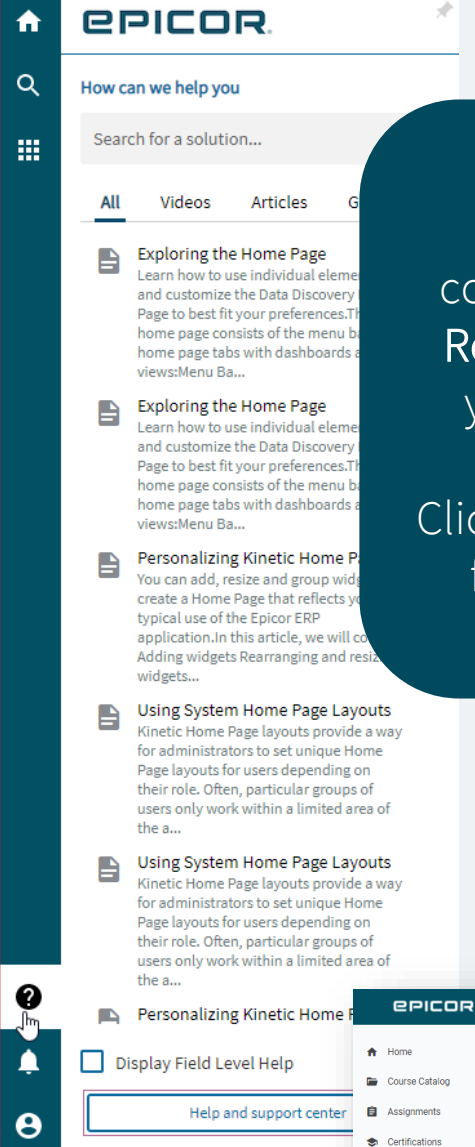

## MOVING to KINETIC?

Expedite your journey with the contextualized Help and Support Panel. Read, Watch and Do tools that will ease you into all Kinetic tools and screens!

Click Help from the Home screen and look for the Navigating Epicor Kinetic as a starting point!

IMPLEMENTING KINETIC? Use ELC Roles! Recommended Kinetic Agendas display on right, additional Classic content can be moved from left to round out training.

 $\equiv$  Transcripts

Watch ELC Course: Assigning Kinetic Content Using Roles!

Use Help and Support Panel to guide you in the product!

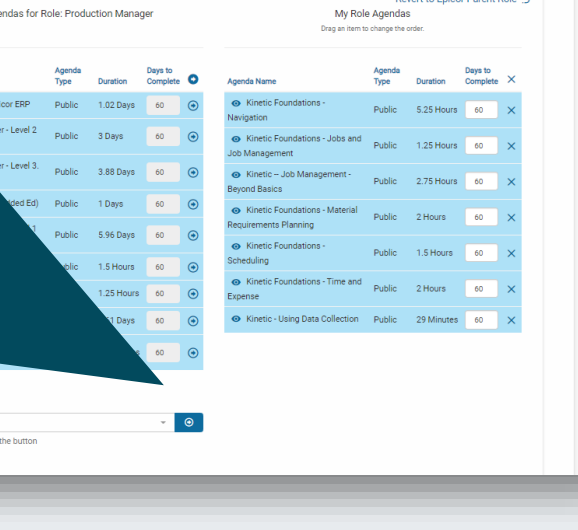

 $\equiv$  Kine

2 jennifer Go

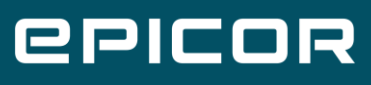

## NOTES:

- Kinetic Agendas integrate Video and Hands On for complete topic-based training
- Roles align agendas to users, and are updated as new agendas are developed
	- Click "Revert to Parent" to add new content to your local role
- Want to see only Kinetic videos in ELC? Search with keywords *NOT Classic*, refine the list with criteria such as Role or Category
- Hands On courses are designed to supplement video training. To display all "Hands-On Courses", search ELC Catalog with Type = Hands On Exercises, but use Agendas for the full topic training
- If desired, access Classic Embedded Education Courses from Tile on ELC Home Page
- Use ELC Help and ELC Videos to guide your use of these

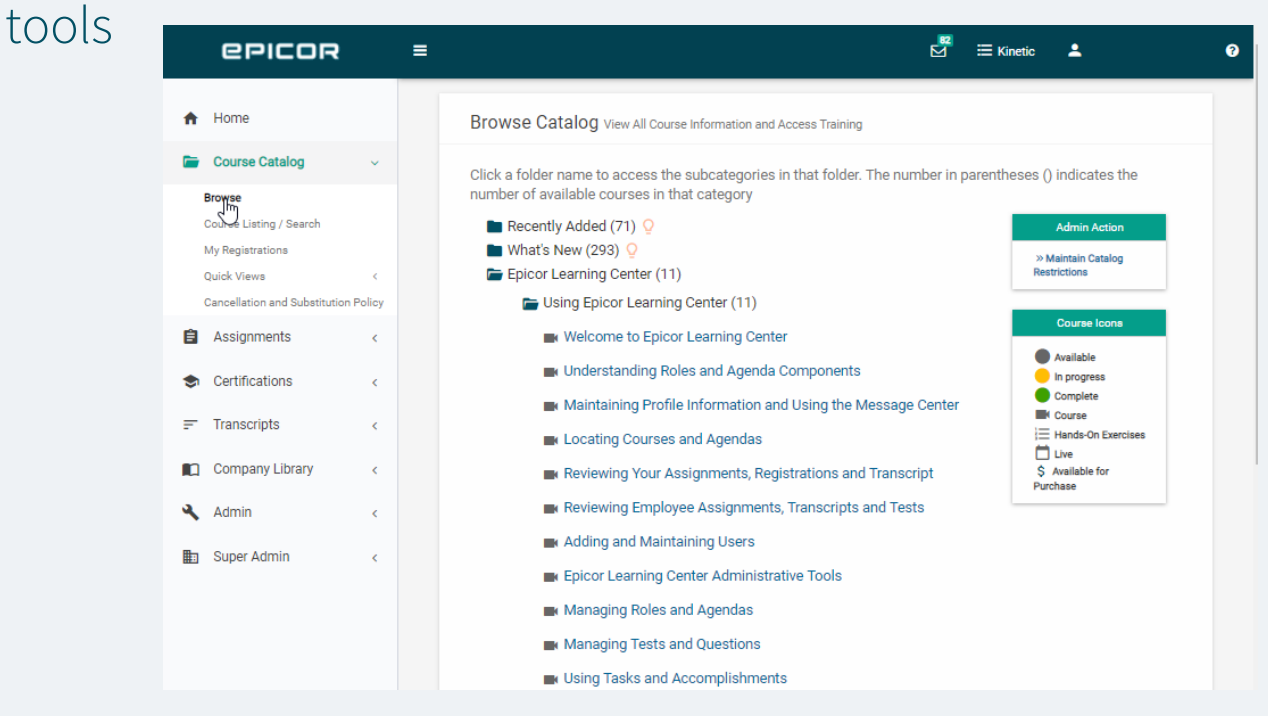

**EPICOR**